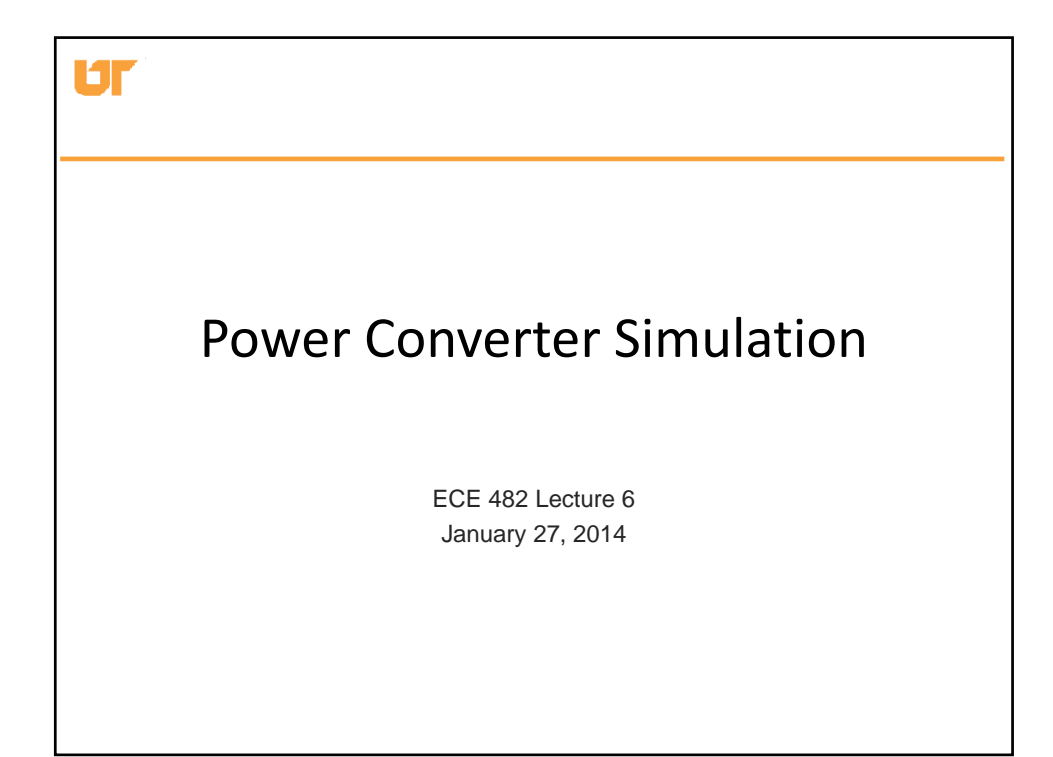

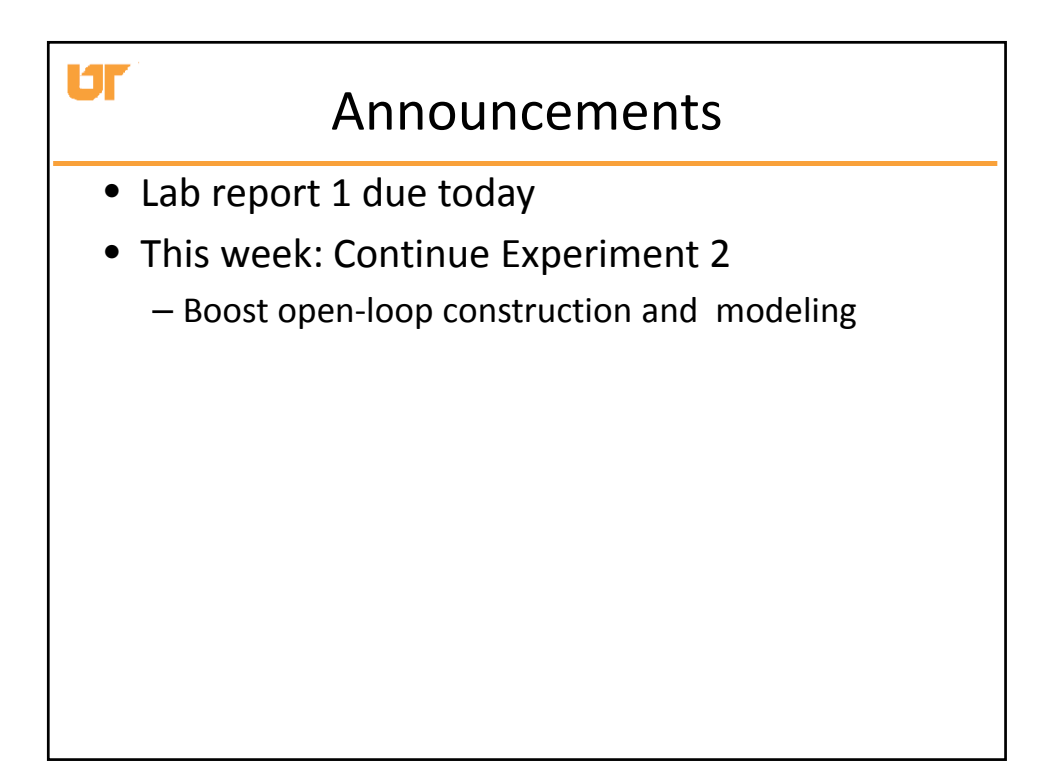

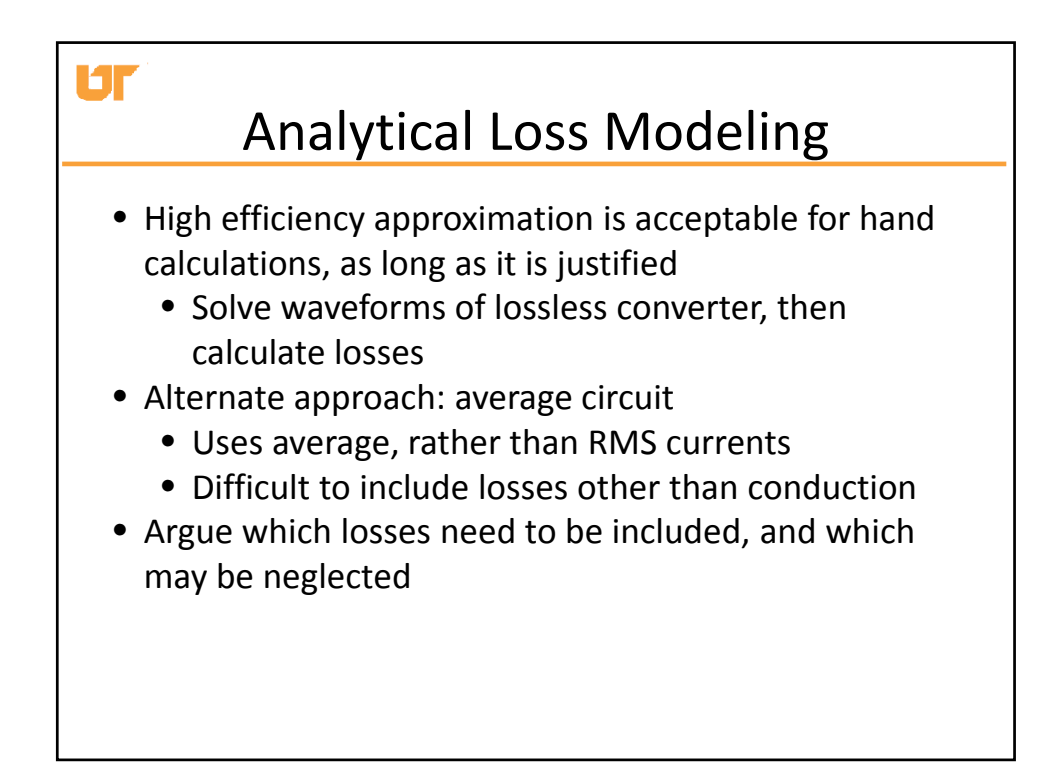

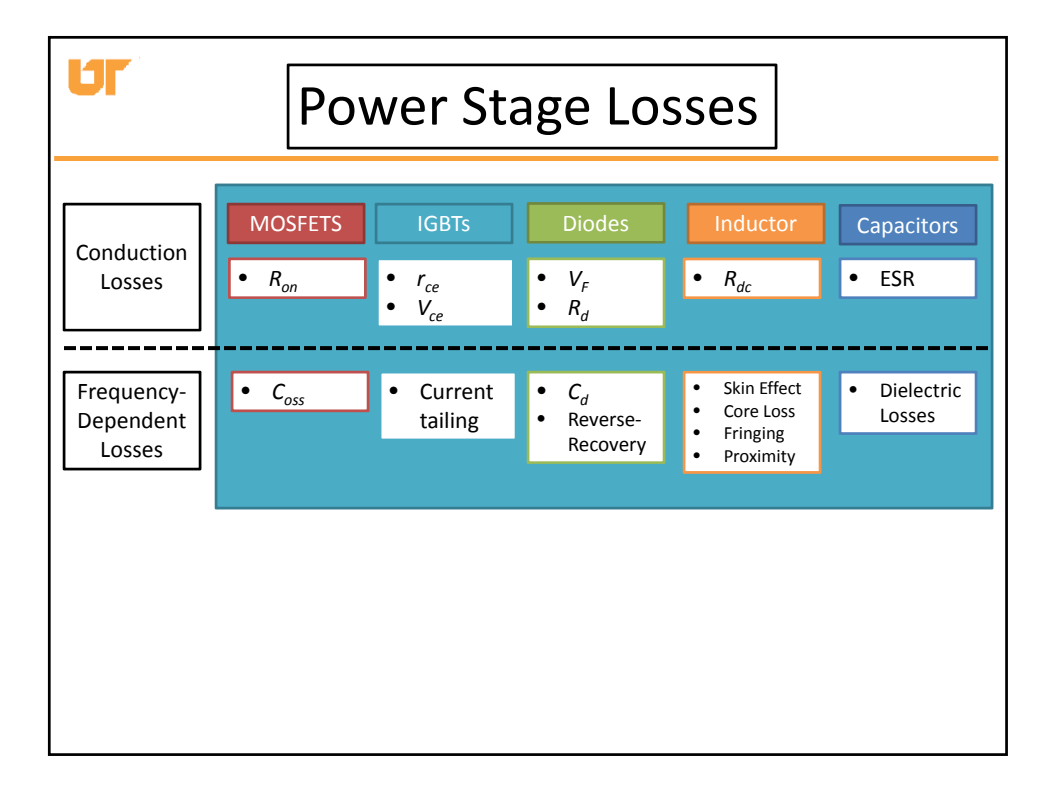

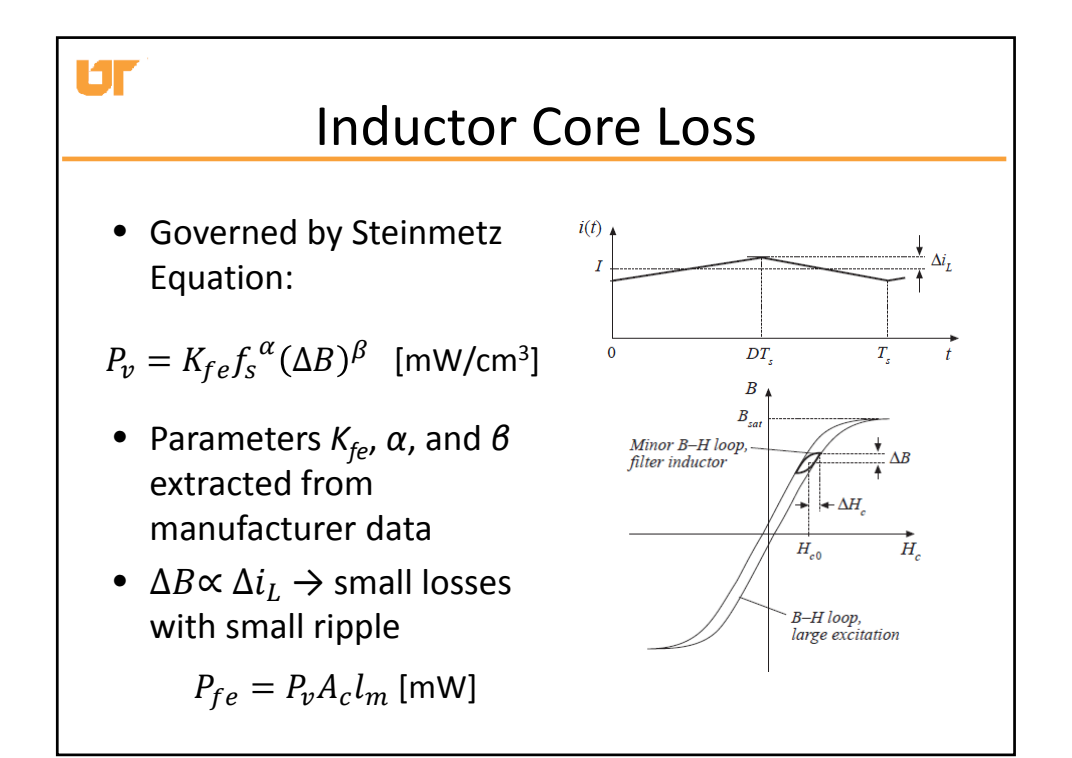

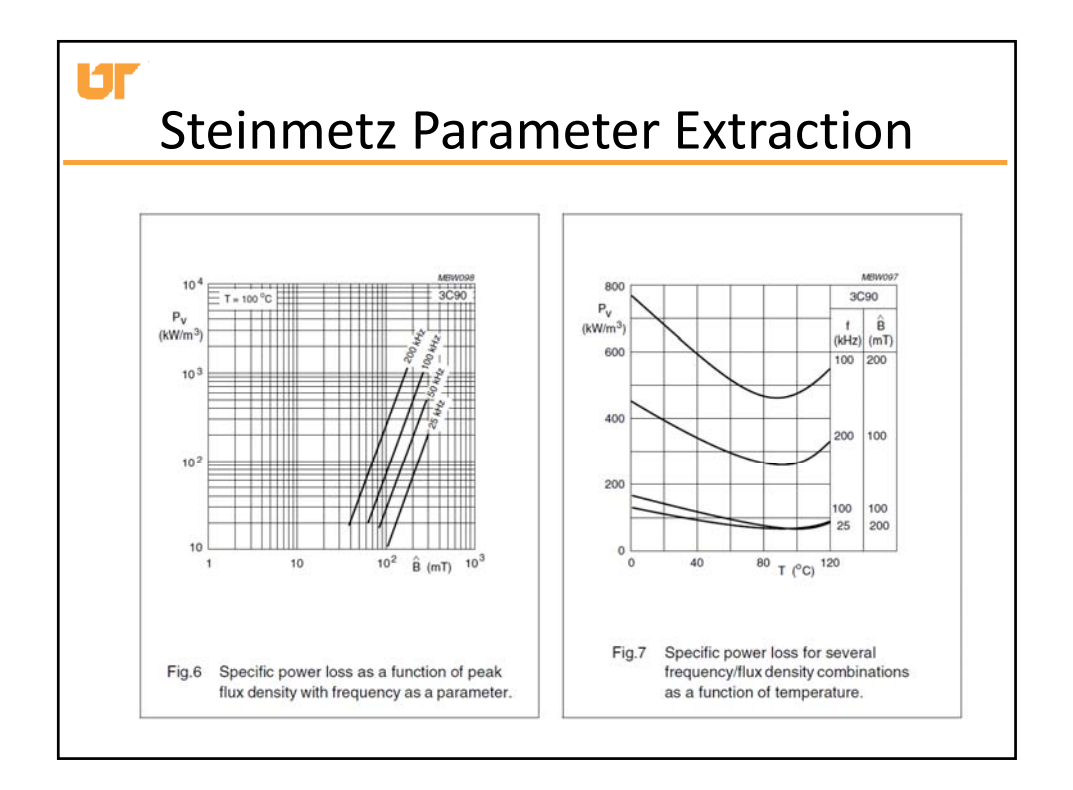

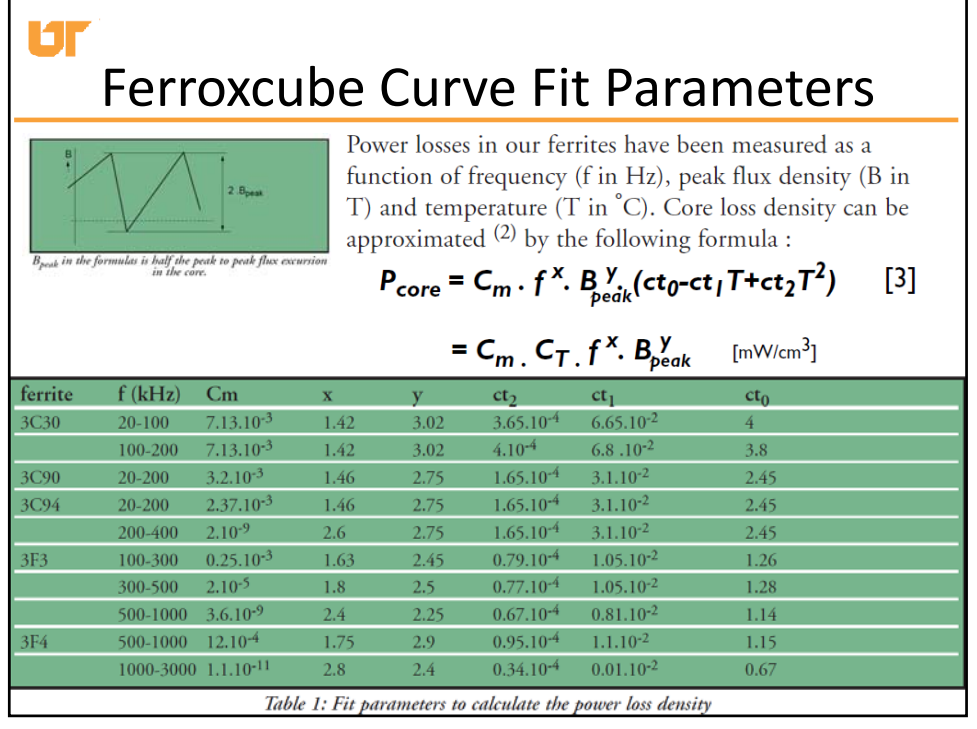

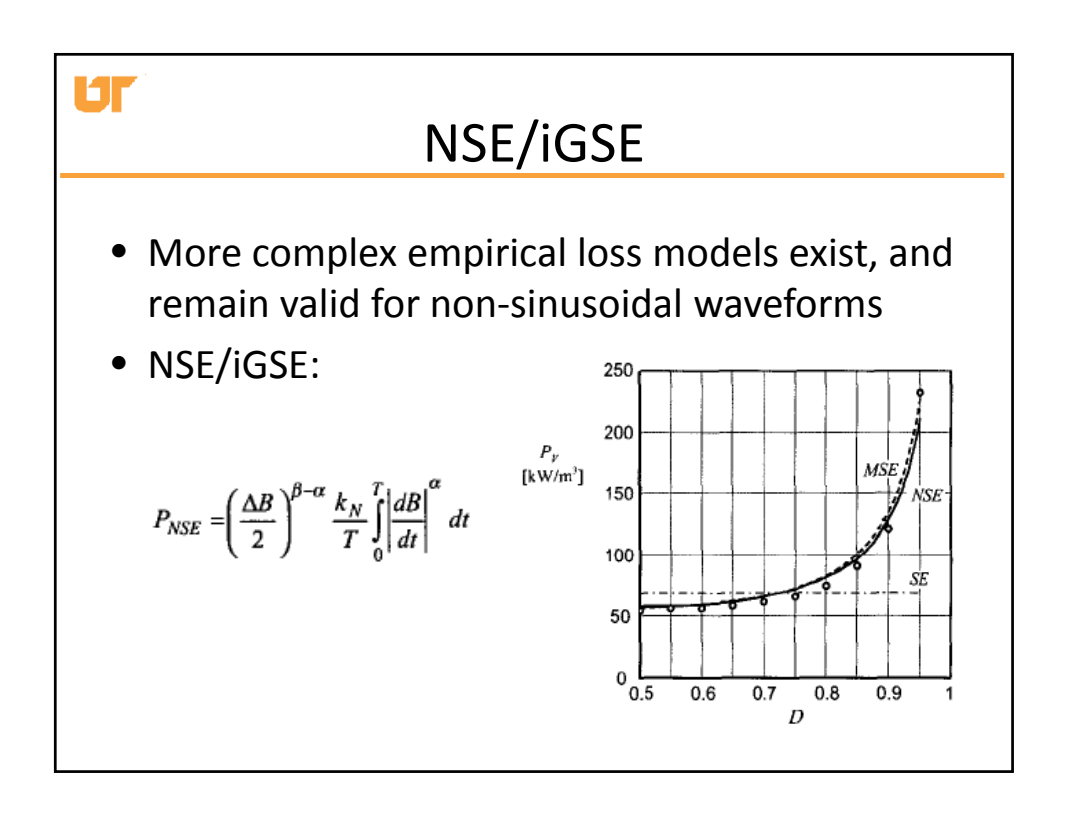

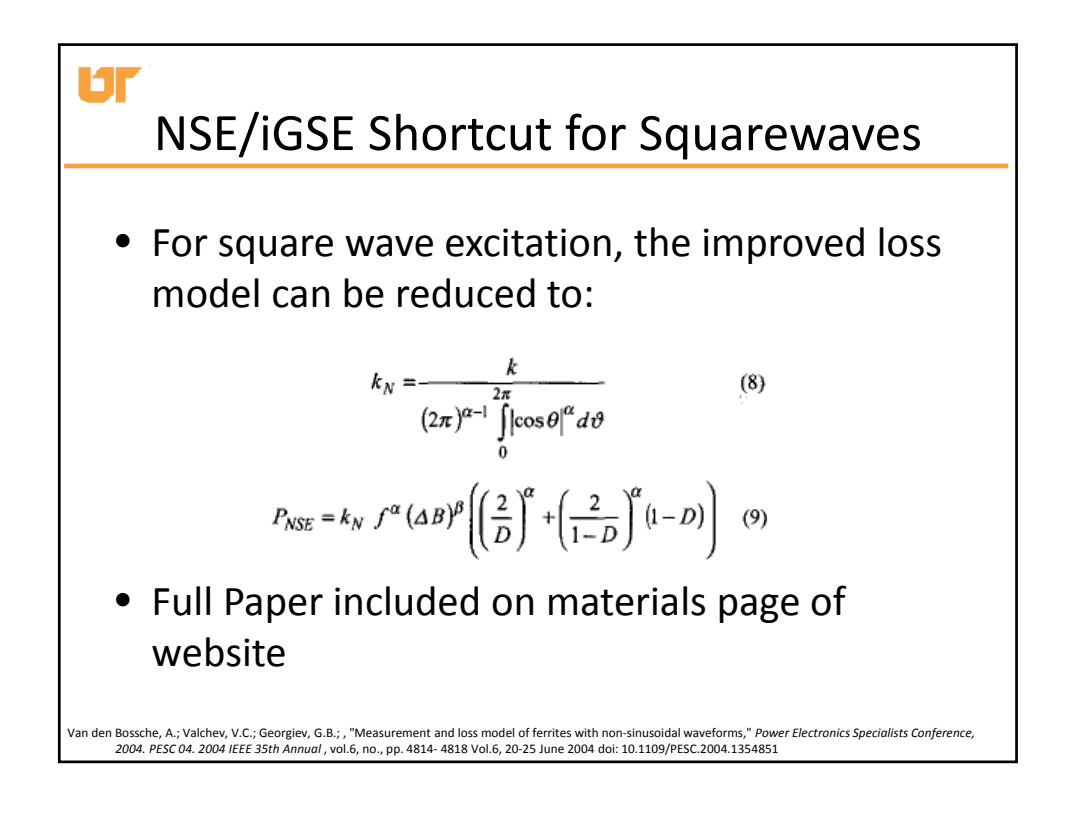

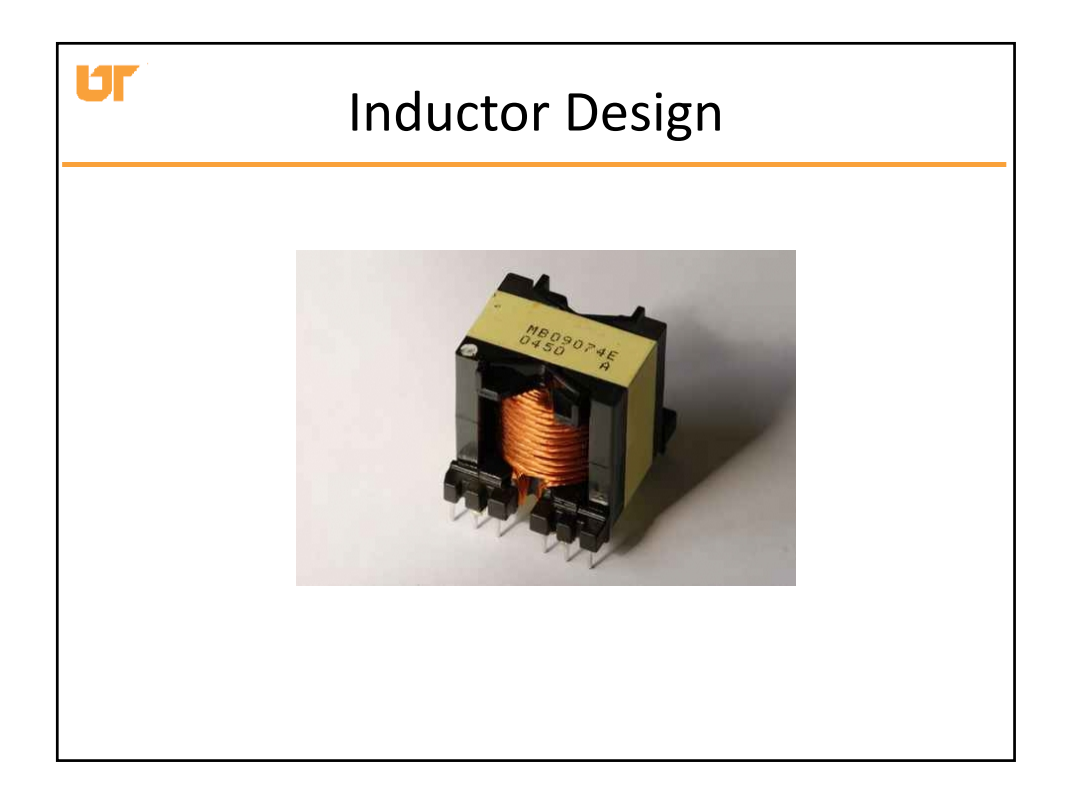

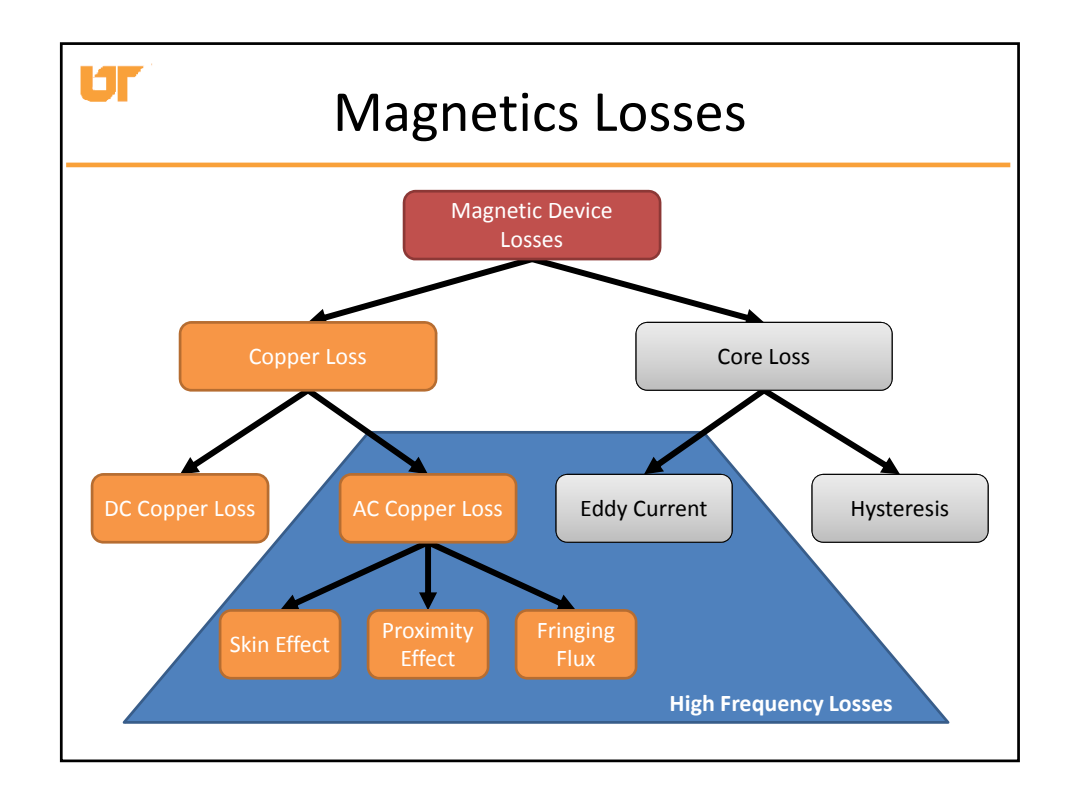

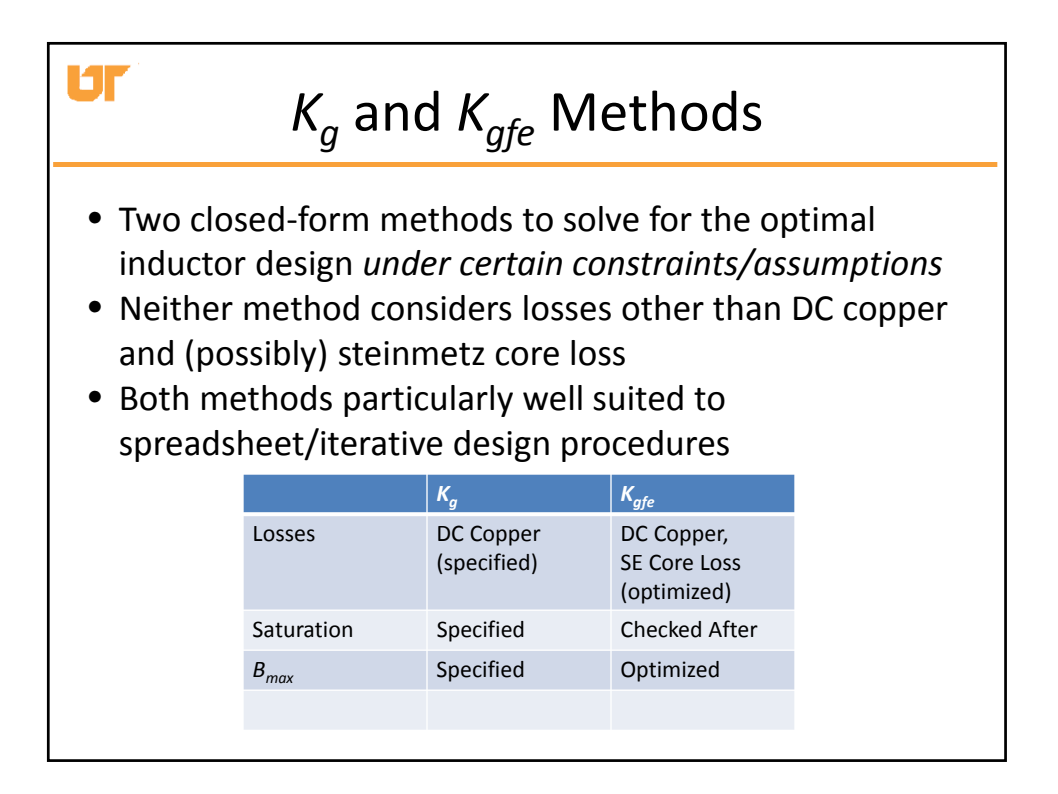

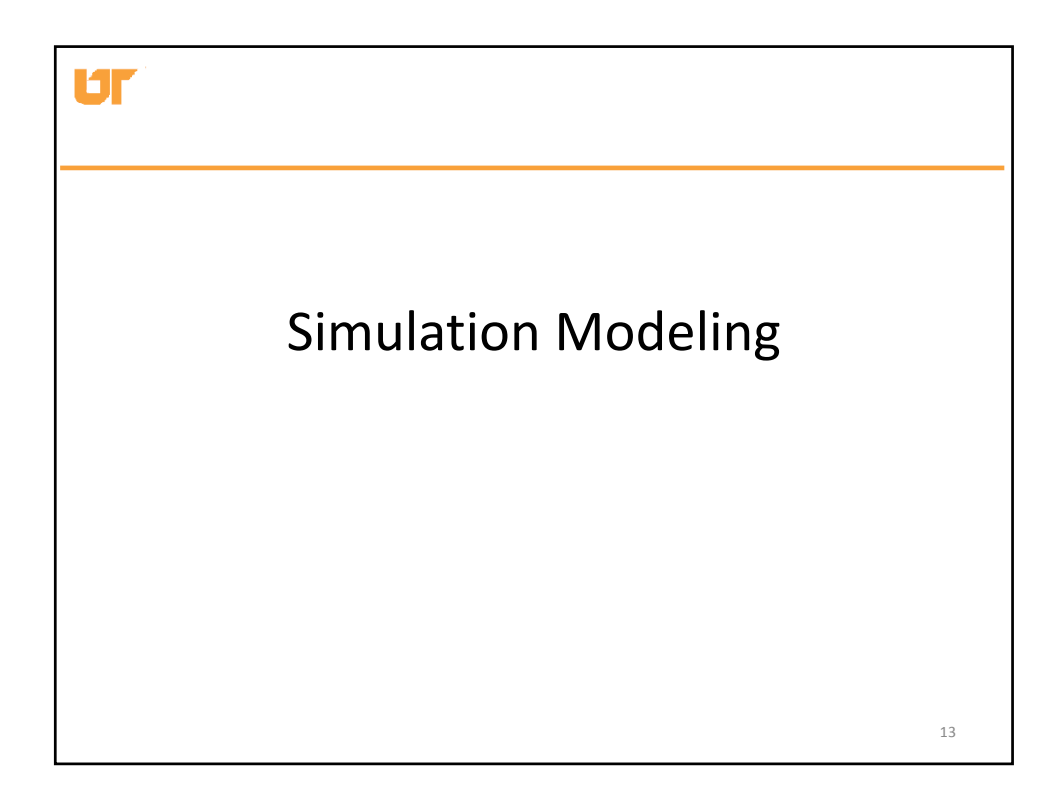

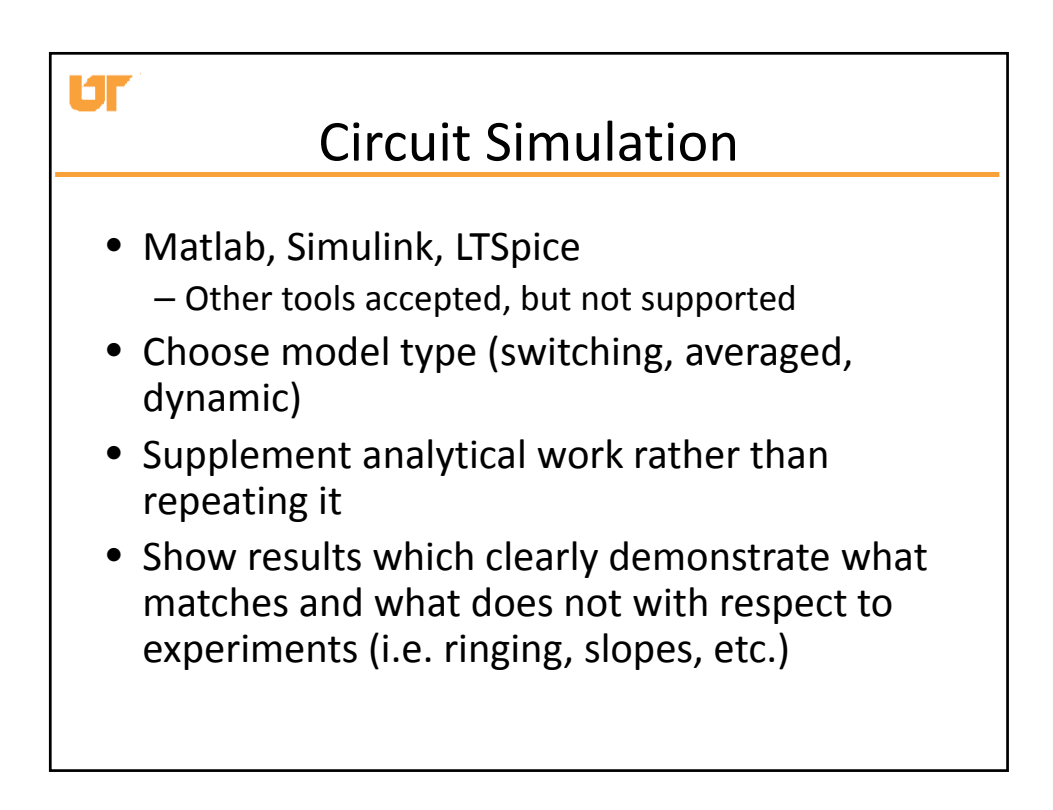

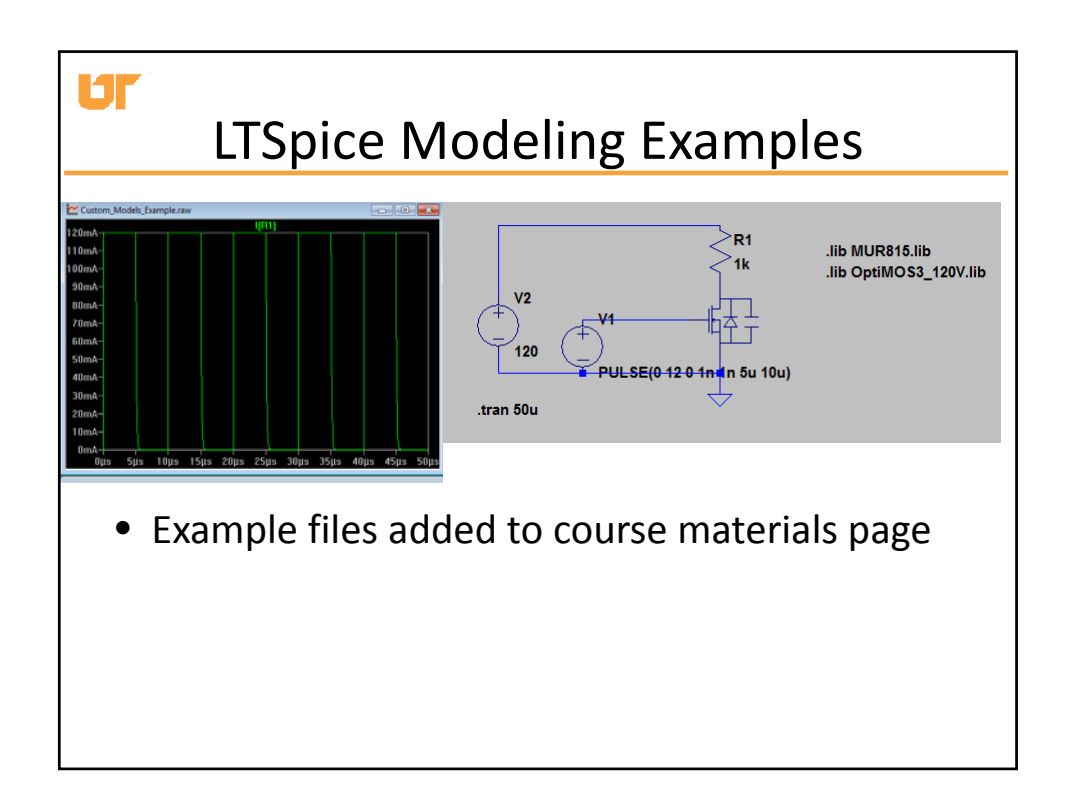

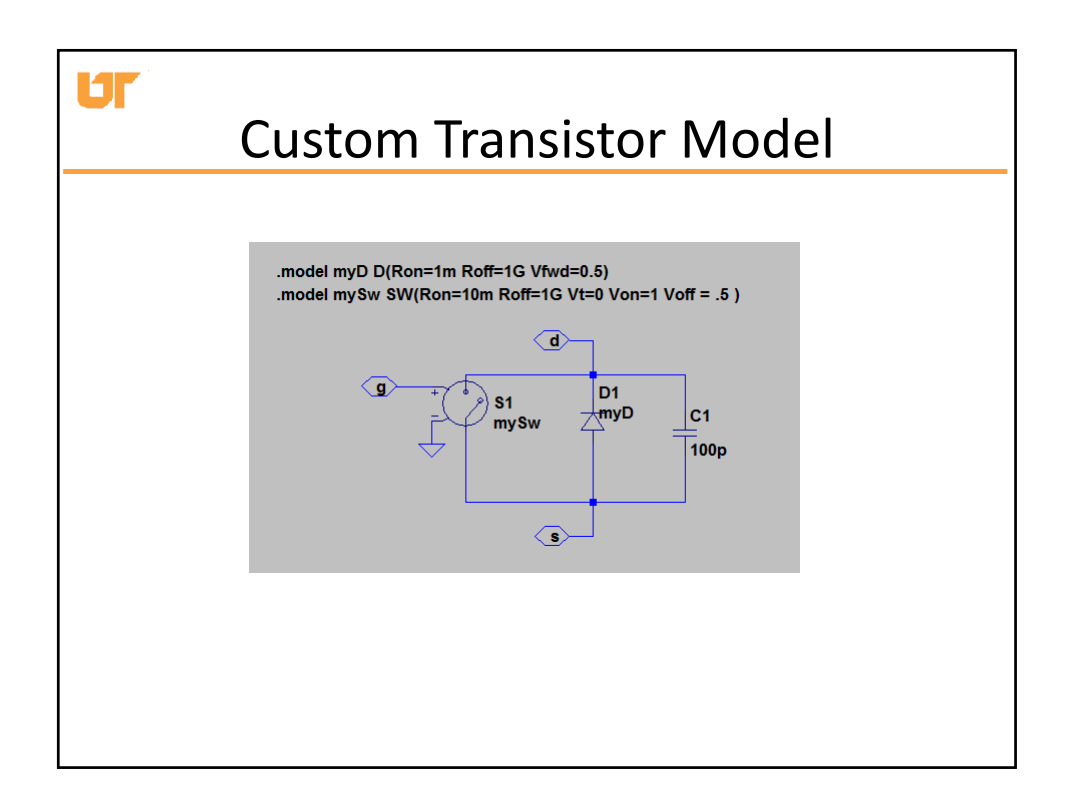

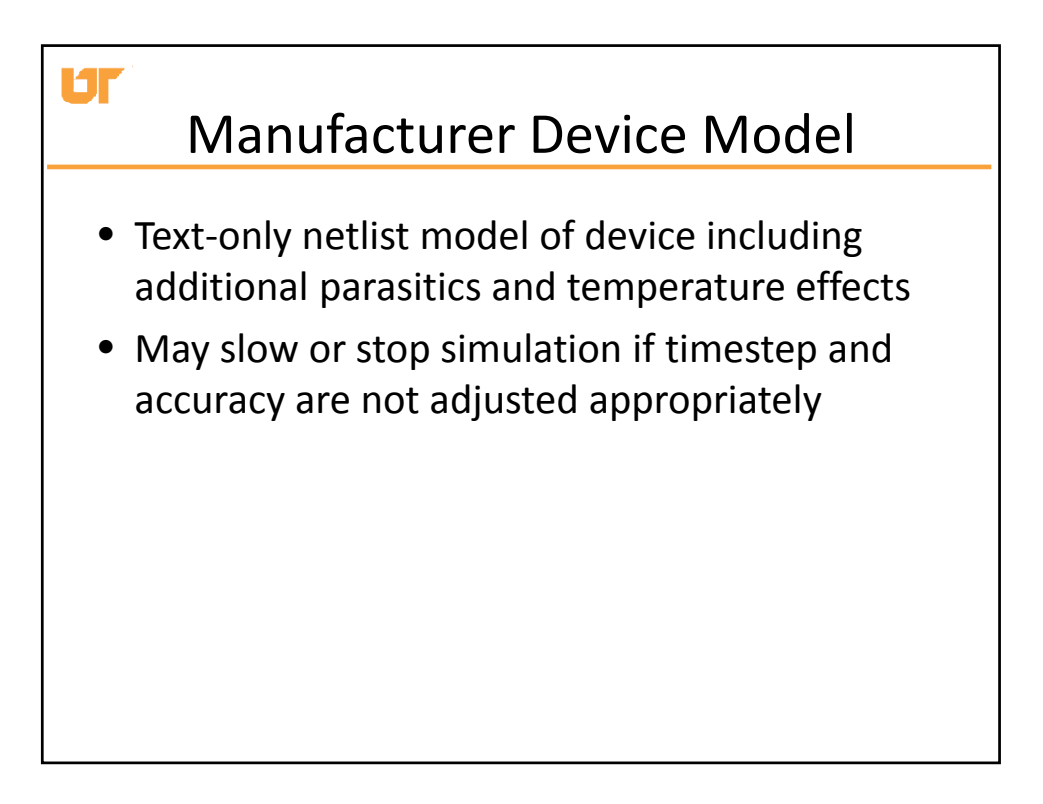

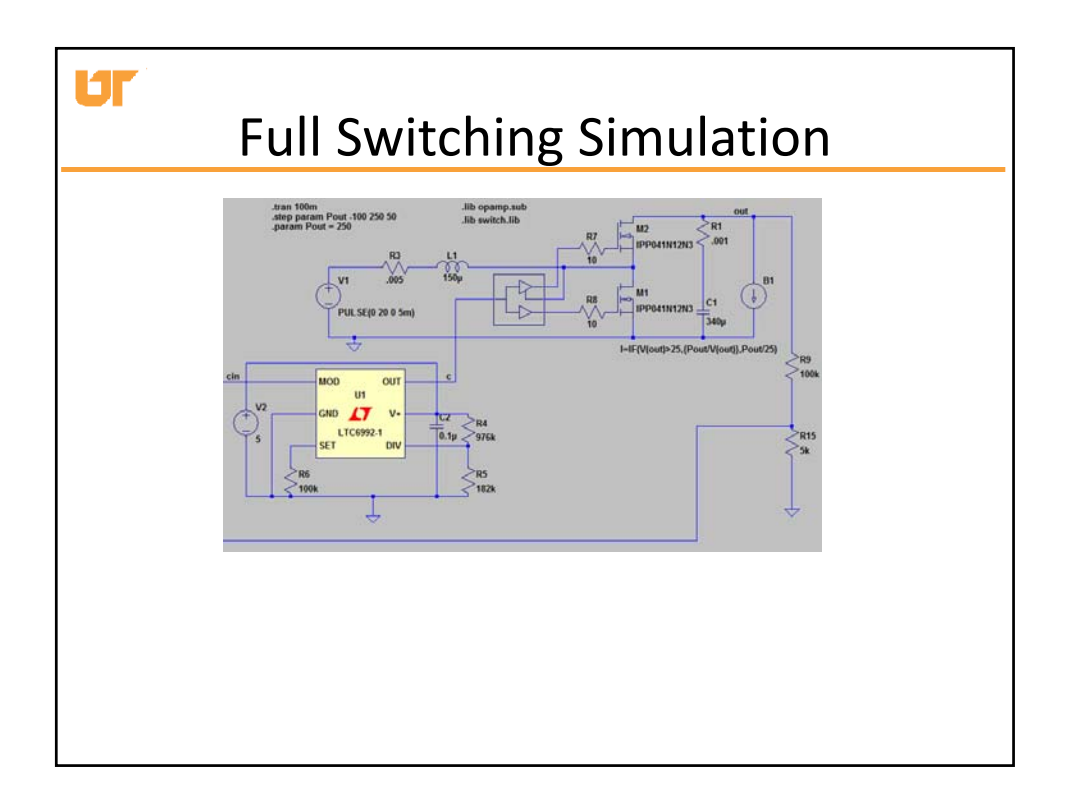

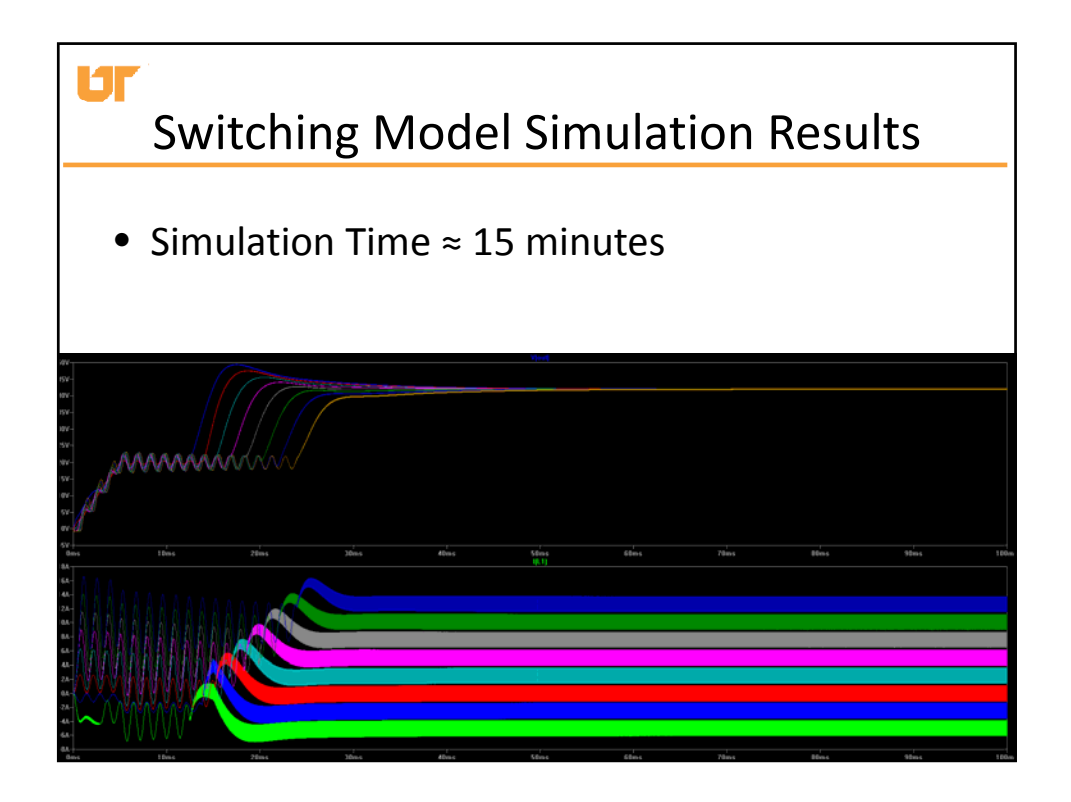

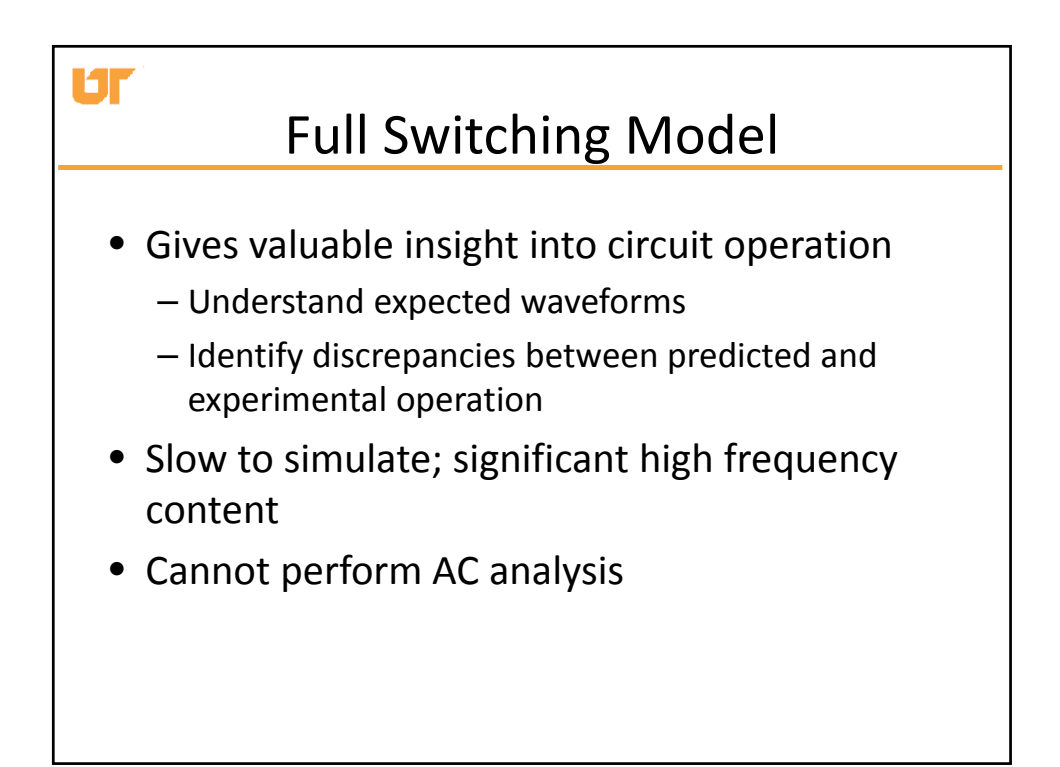

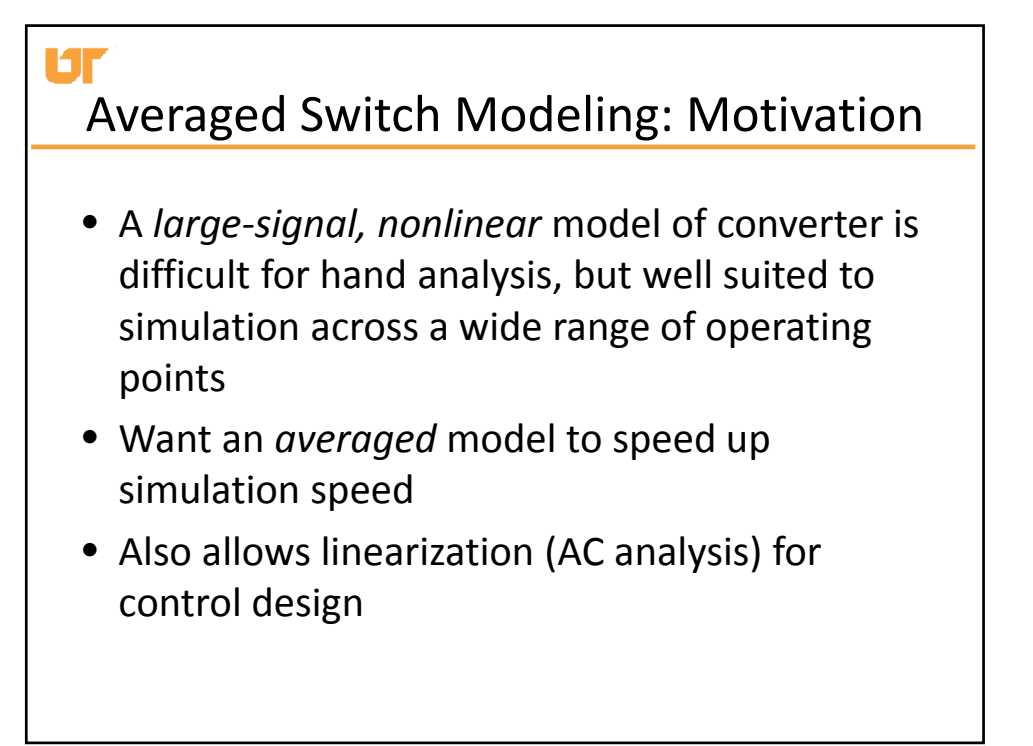

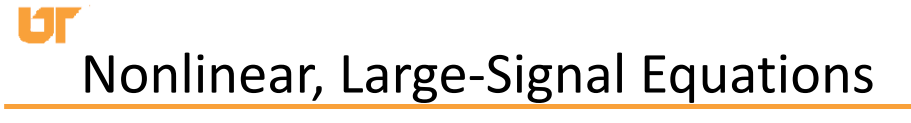

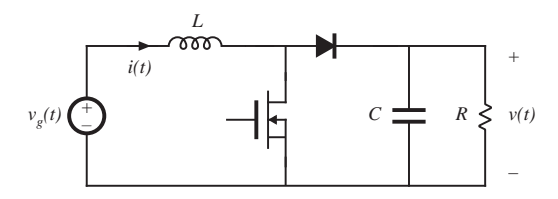

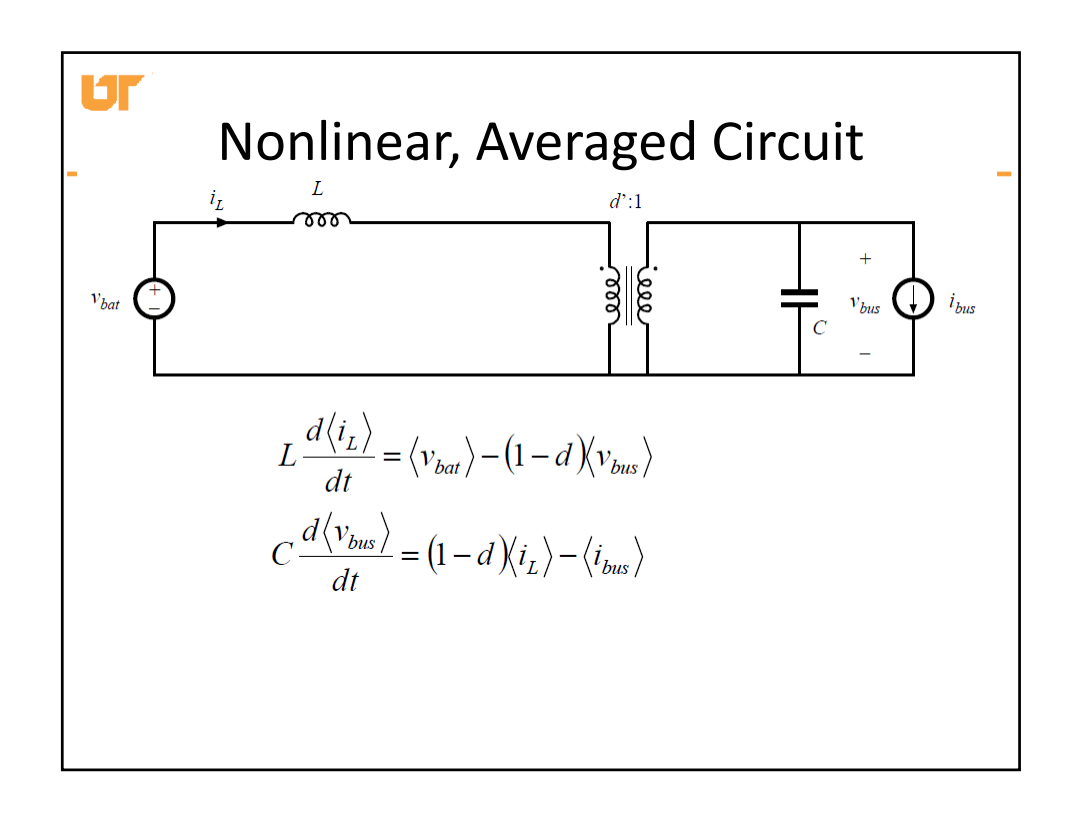

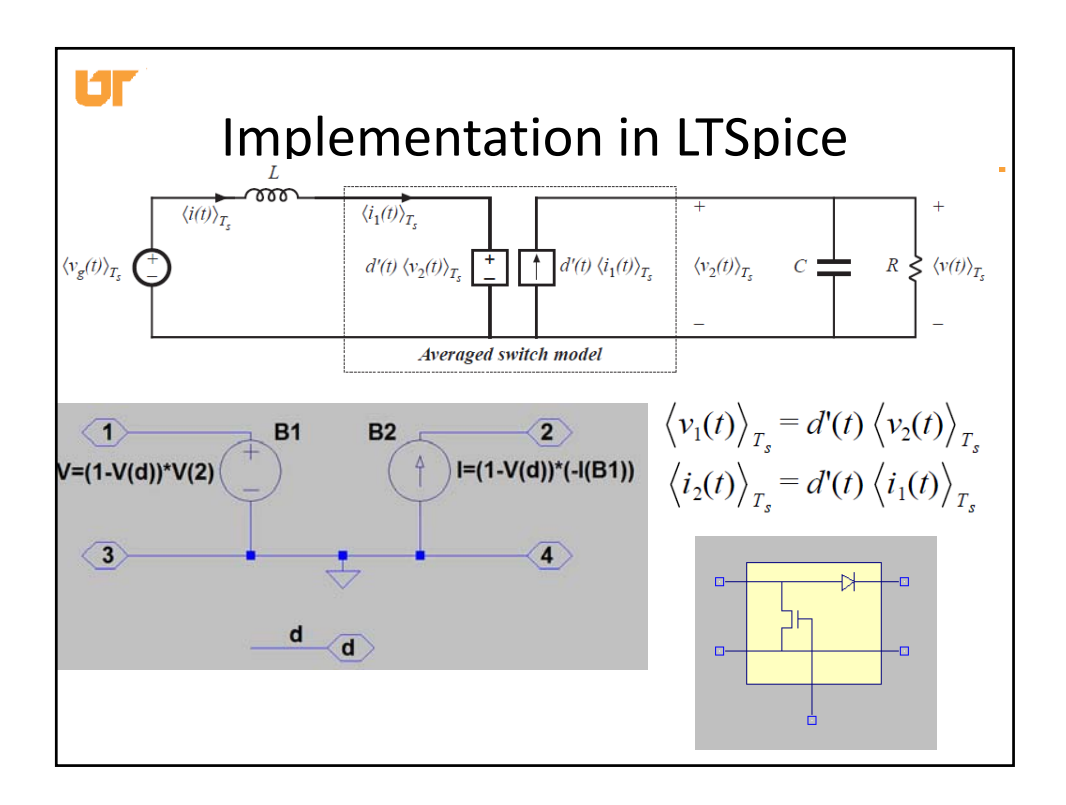

## Circuit Averaging and Averaged Switch Modeling

- Historically, circuit averaging was the first method known for modeling the small‐signal ac behavior of CCM PWM converters
- It was originally thought to be difficult to apply in some cases
- There has been renewed interest in circuit averaging and its corrolary, averaged switch modeling, in the last two decades
- Can be applied to a wide variety of converters

**LST** 

- We will use it to model DCM, CPM, and resonant converters
- Also useful for incorporating switching loss into ac model of CCM converters
- Applicable to 3ø PWM inverters and rectifiers
- Can be applied to phase‐controlled rectifiers
- Rather than averaging and linearizing the converter state equations, the averaging and linearization operations are performed directly on the converter circuit

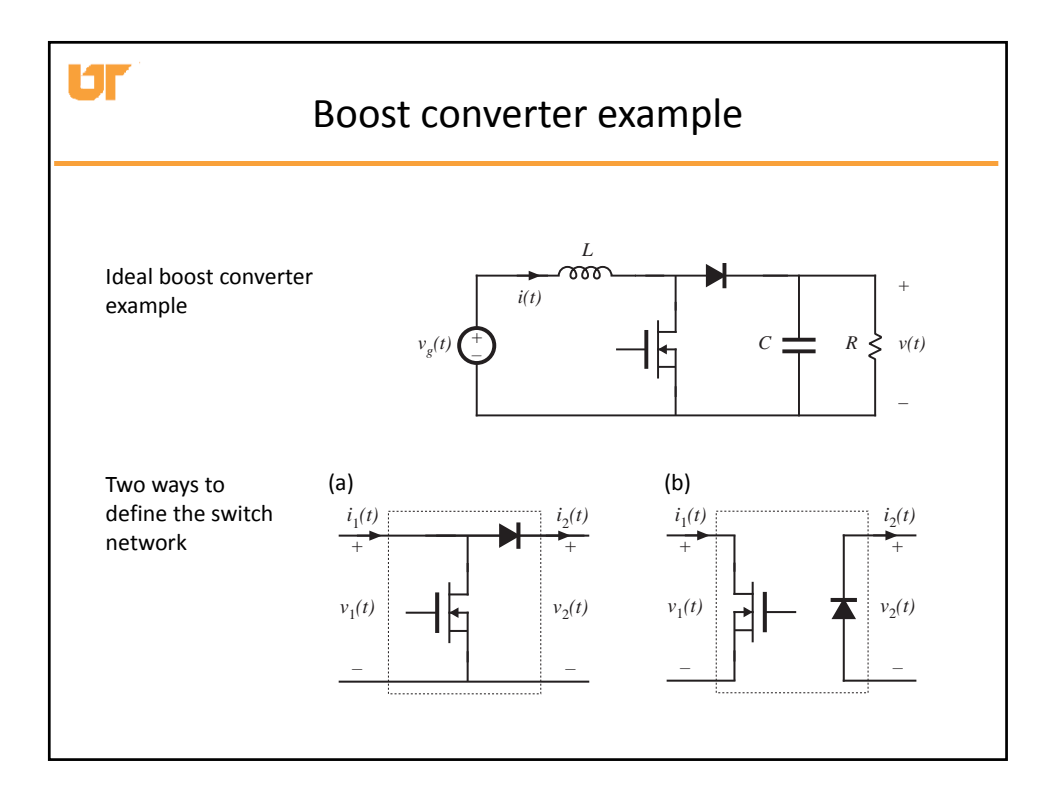

Ur Circuit Averaging

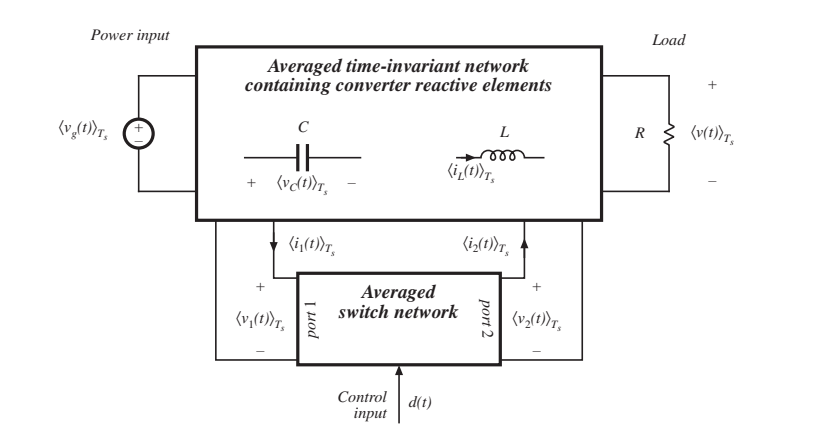

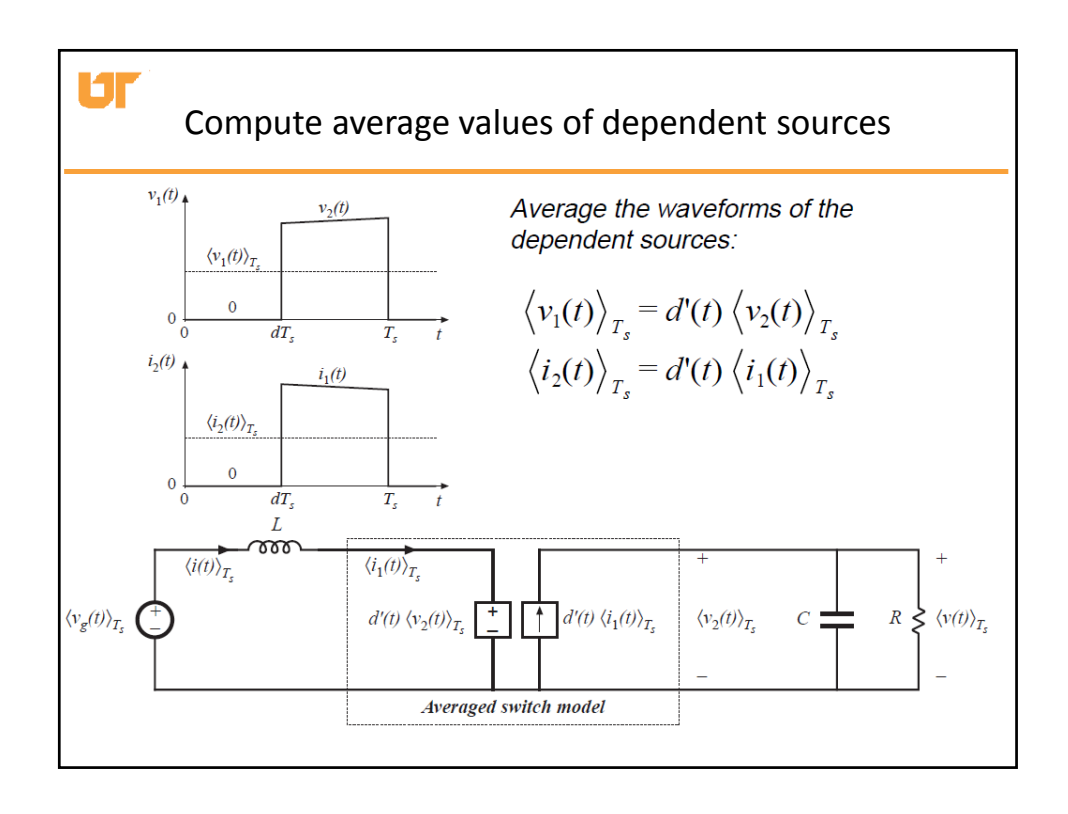

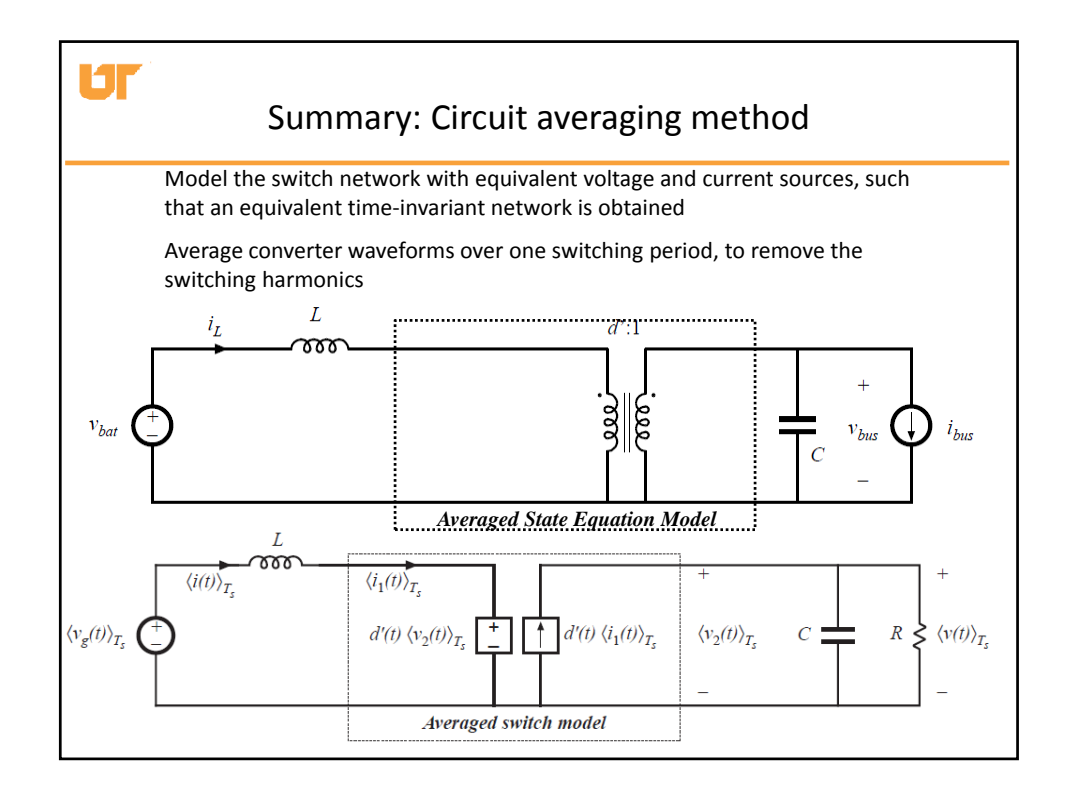

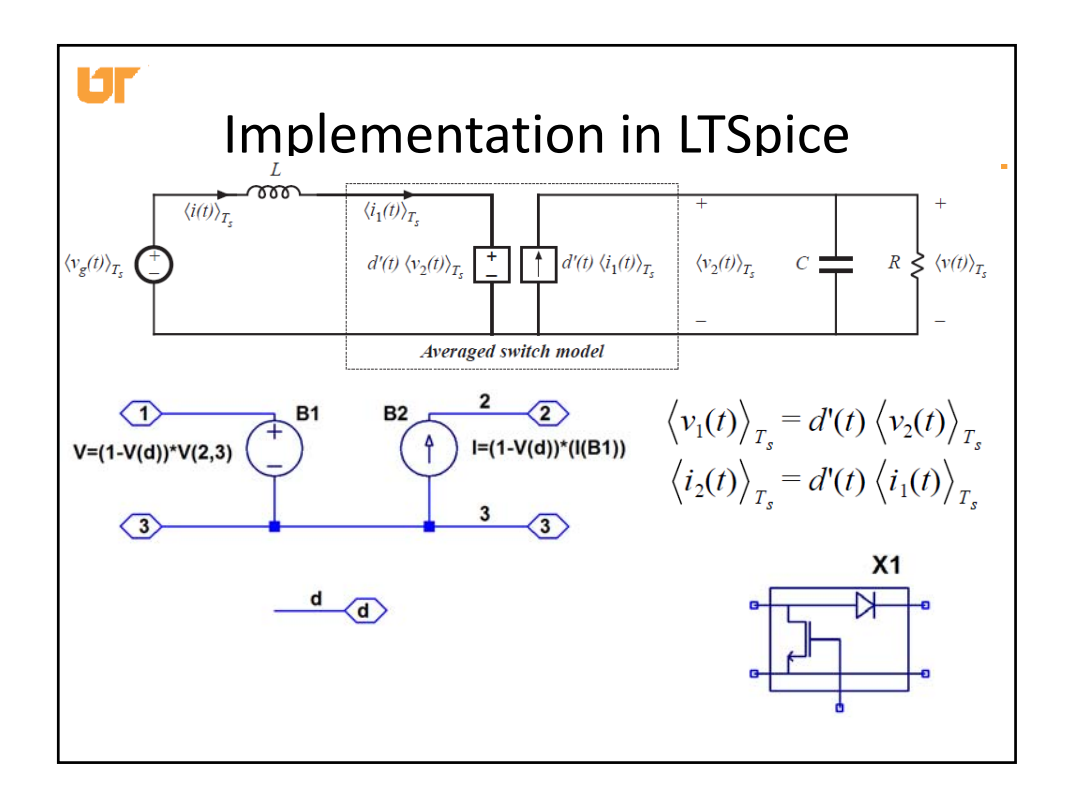

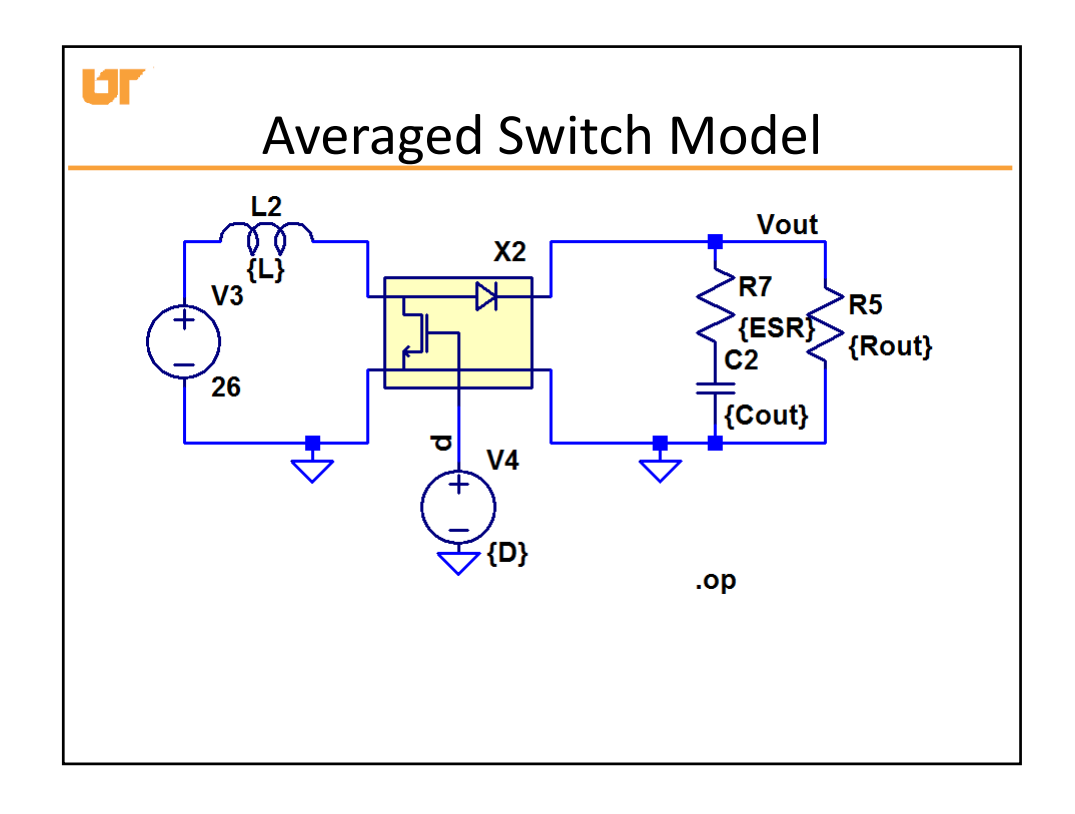

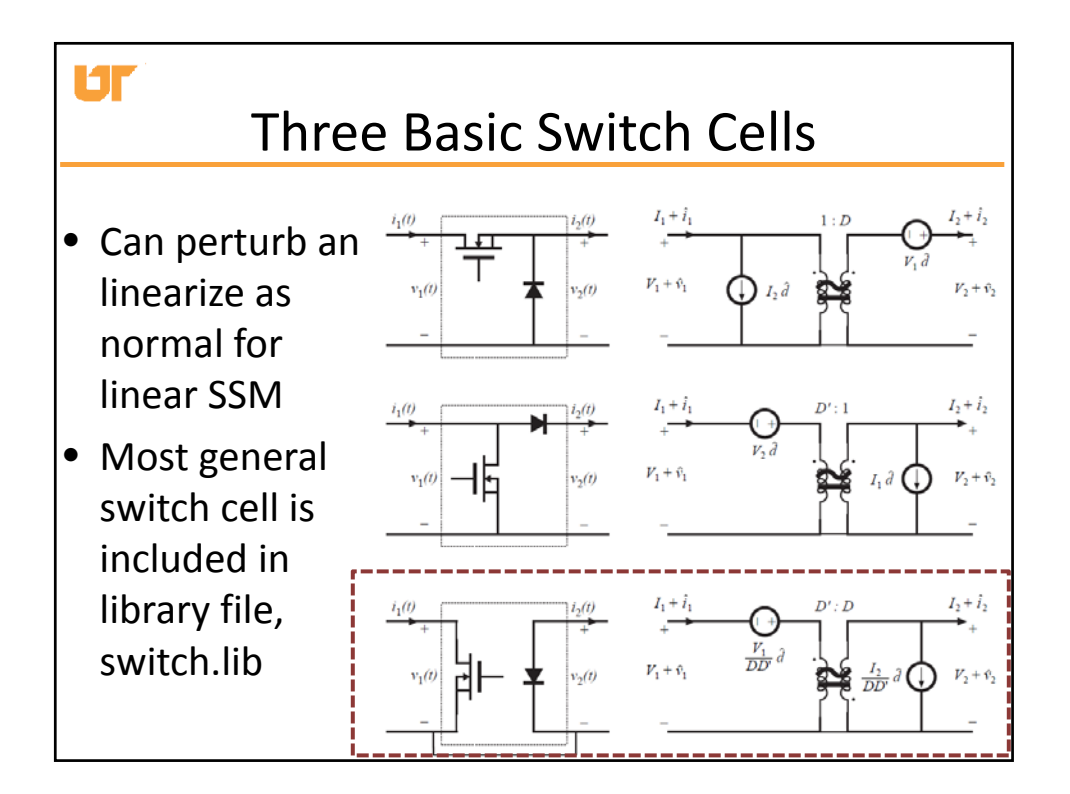

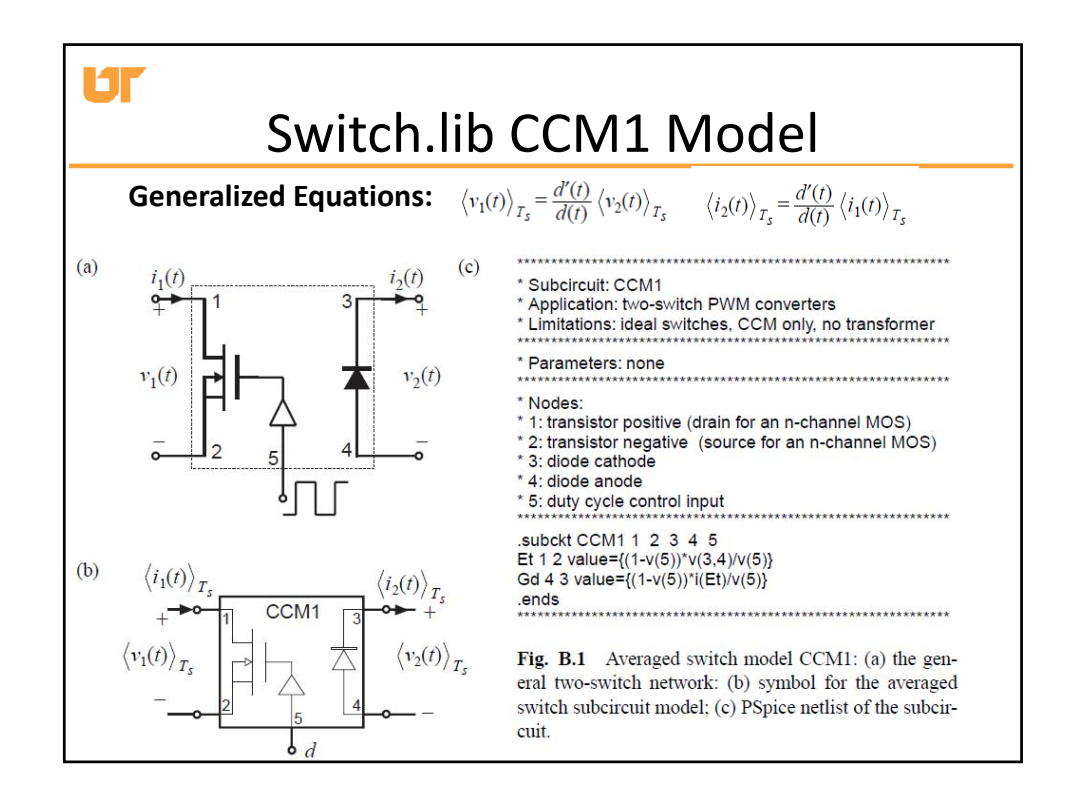

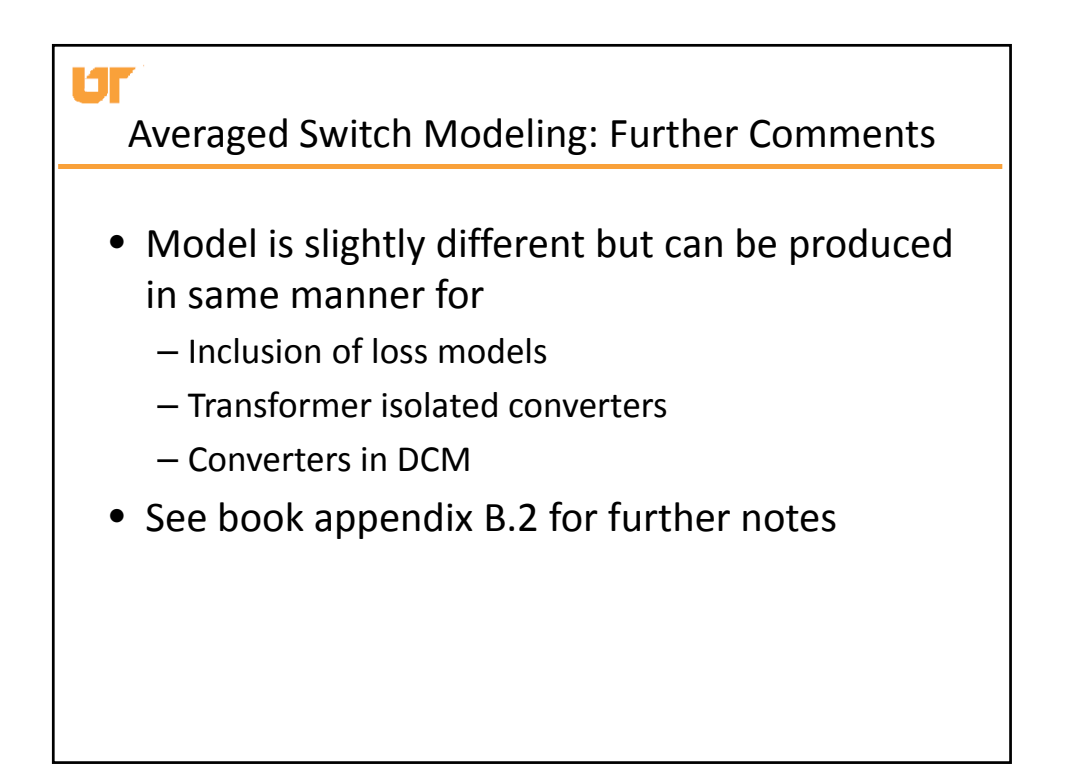

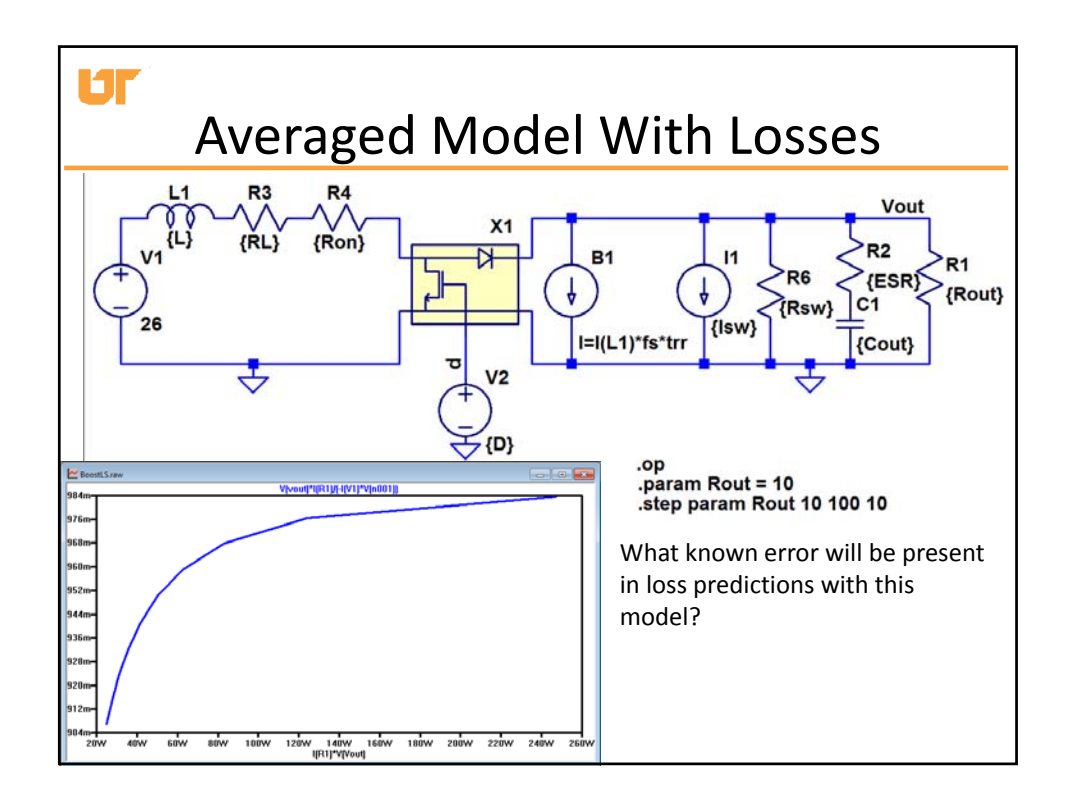